докумен**Атккредитованнюе образов**ательное частн<mark>ое учреждение высшего образования</mark> информация о владельце: Московский финансово-юридический университет МФЮА» ФИО: Забелин Алексей Григорьевич Должность: Ректор

Дата подписания: 25.08.2022 20:01:24

*Рассмотрено и одобрено на заседании учебно-методического совета* Уникальный программный ключ: 672b4df4e1ca30b0f66ad5b6309d064a94afcfdbc652d927620ac07f8fdabb79

Протокол № 7 от 14.03.2022

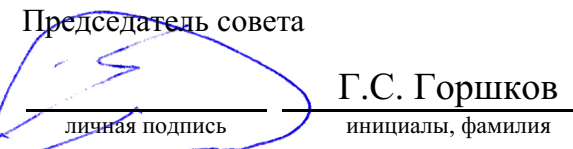

### **УТВЕРЖДАЮ**

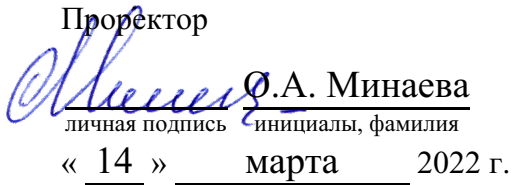

### канд. экон. наук, доцент Родина Елена Евгеньевна

(уч. звание, степень, ФИО авторов программы)

# **Рабочая программа дисциплины (модуля)**

Контроллинг

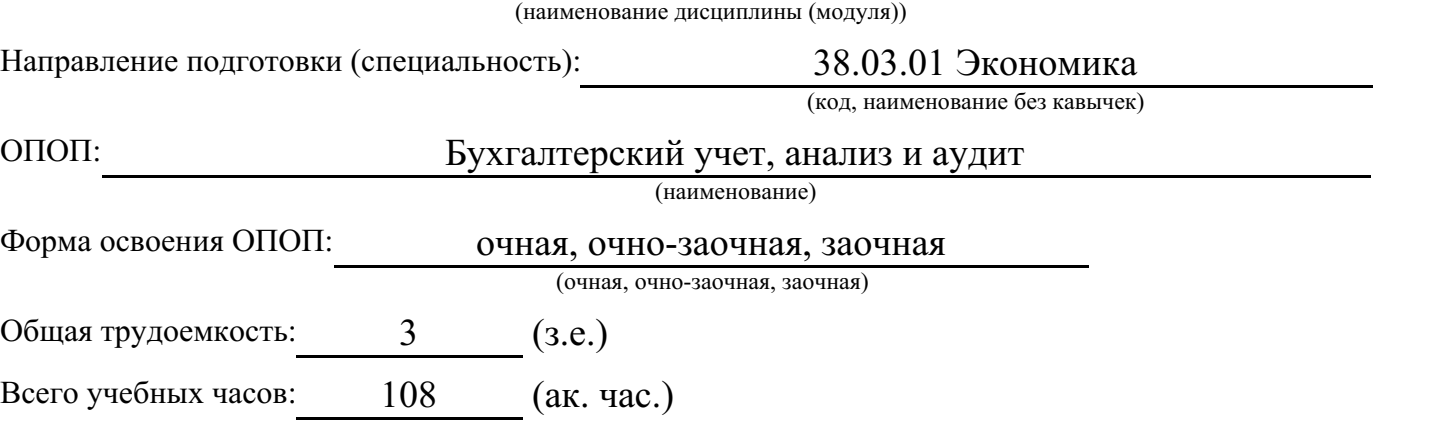

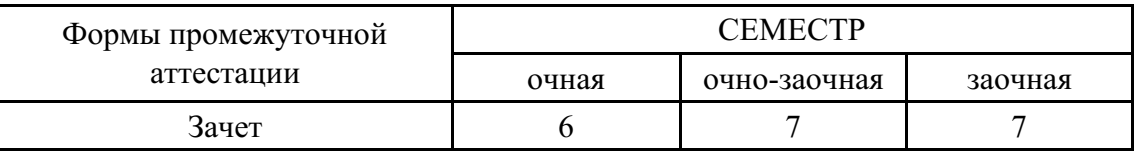

## Москва 2022 г.

Год начала подготовки студентов - 2022

# **1. Цель и задачи освоения дисциплины**

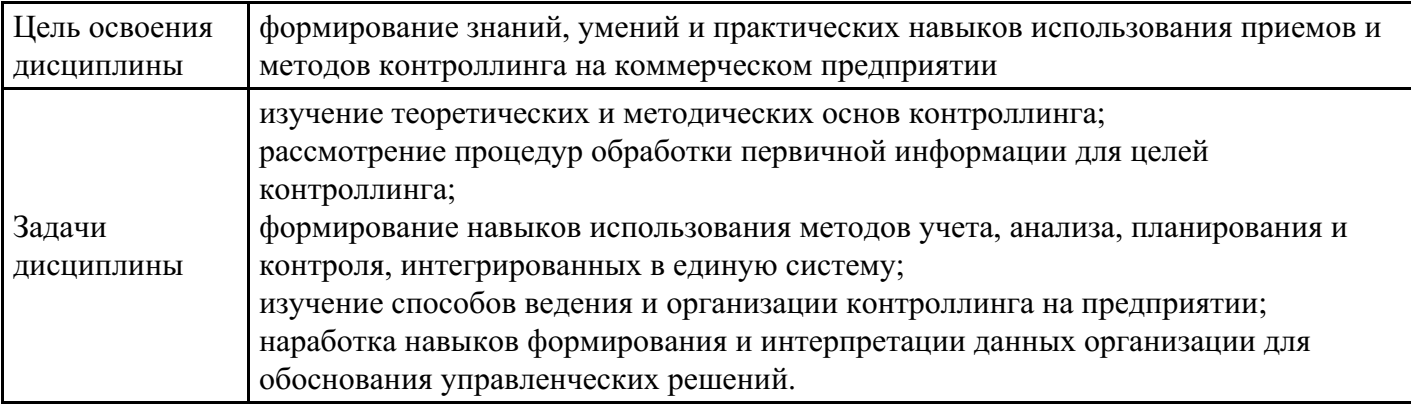

# **2. Место дисциплины в структуре ОПОП**

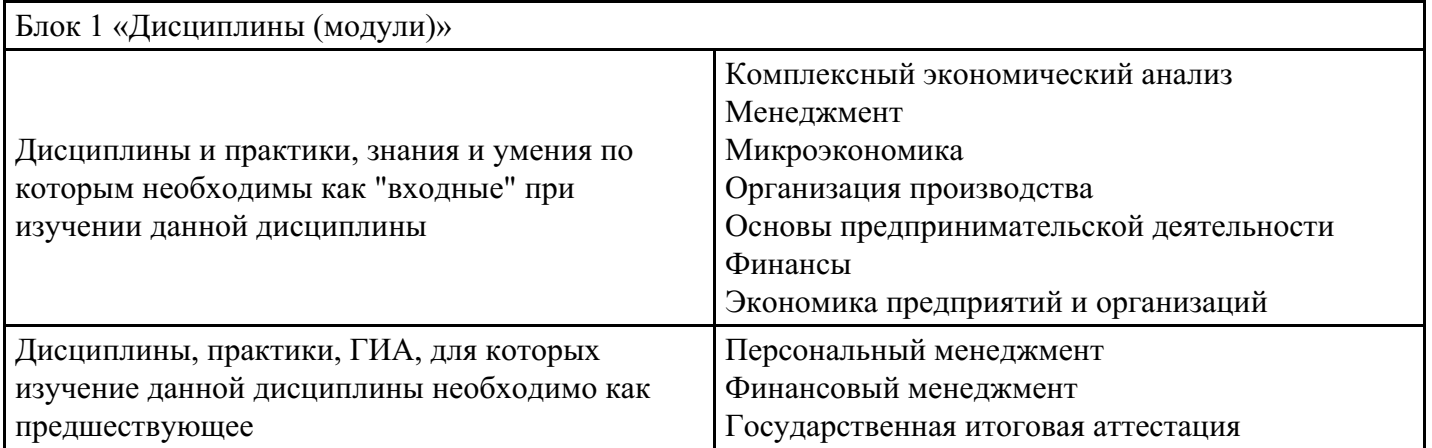

# **3. Требования к результатам освоения дисциплины**

### **Компетенции обучающегося, формируемые в результате освоения дисциплины. Степень сформированности компетенций**

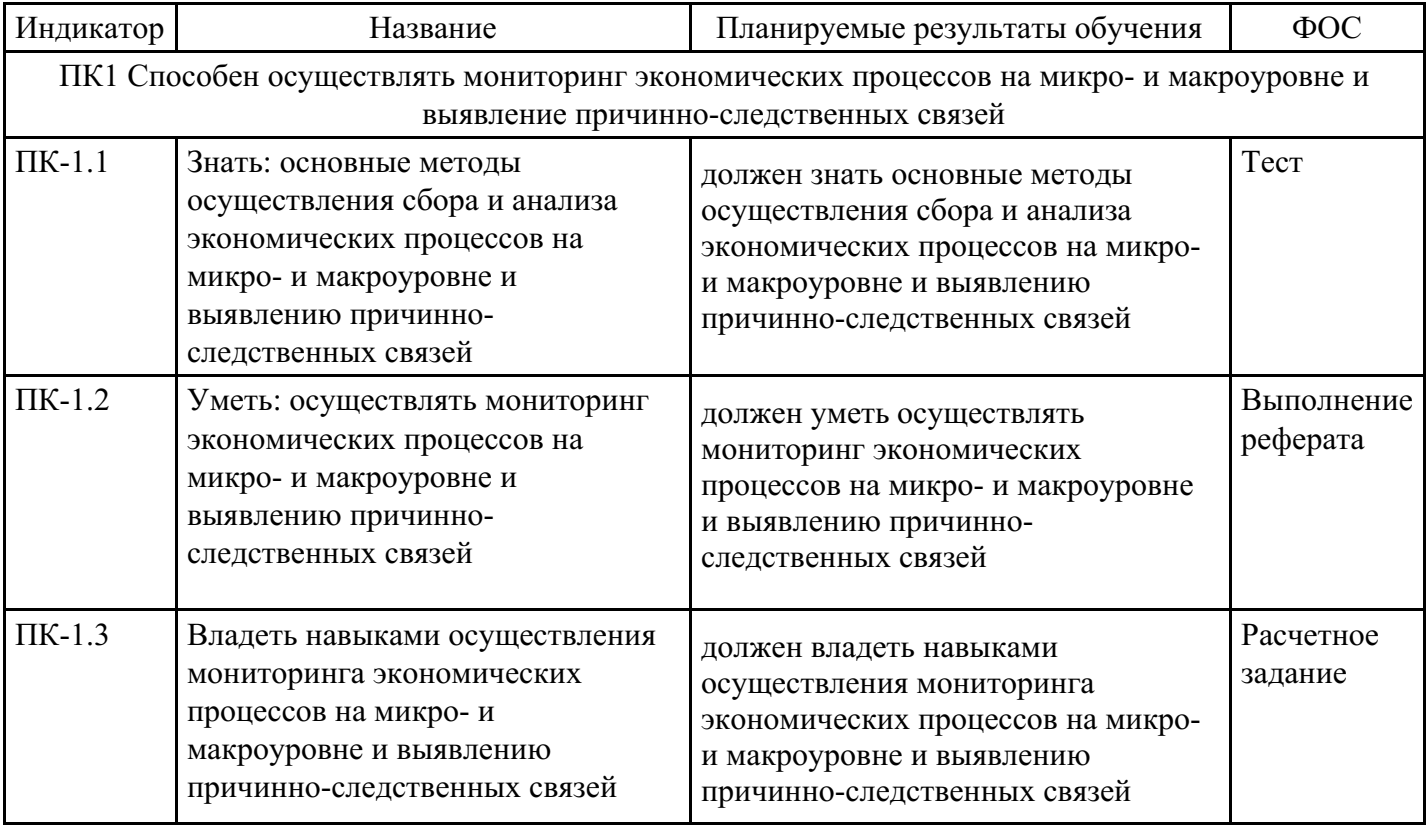

# **4. Структура и содержание дисциплины**

### **Тематический план дисциплины**

**4. Структура и содержание дисциплины**

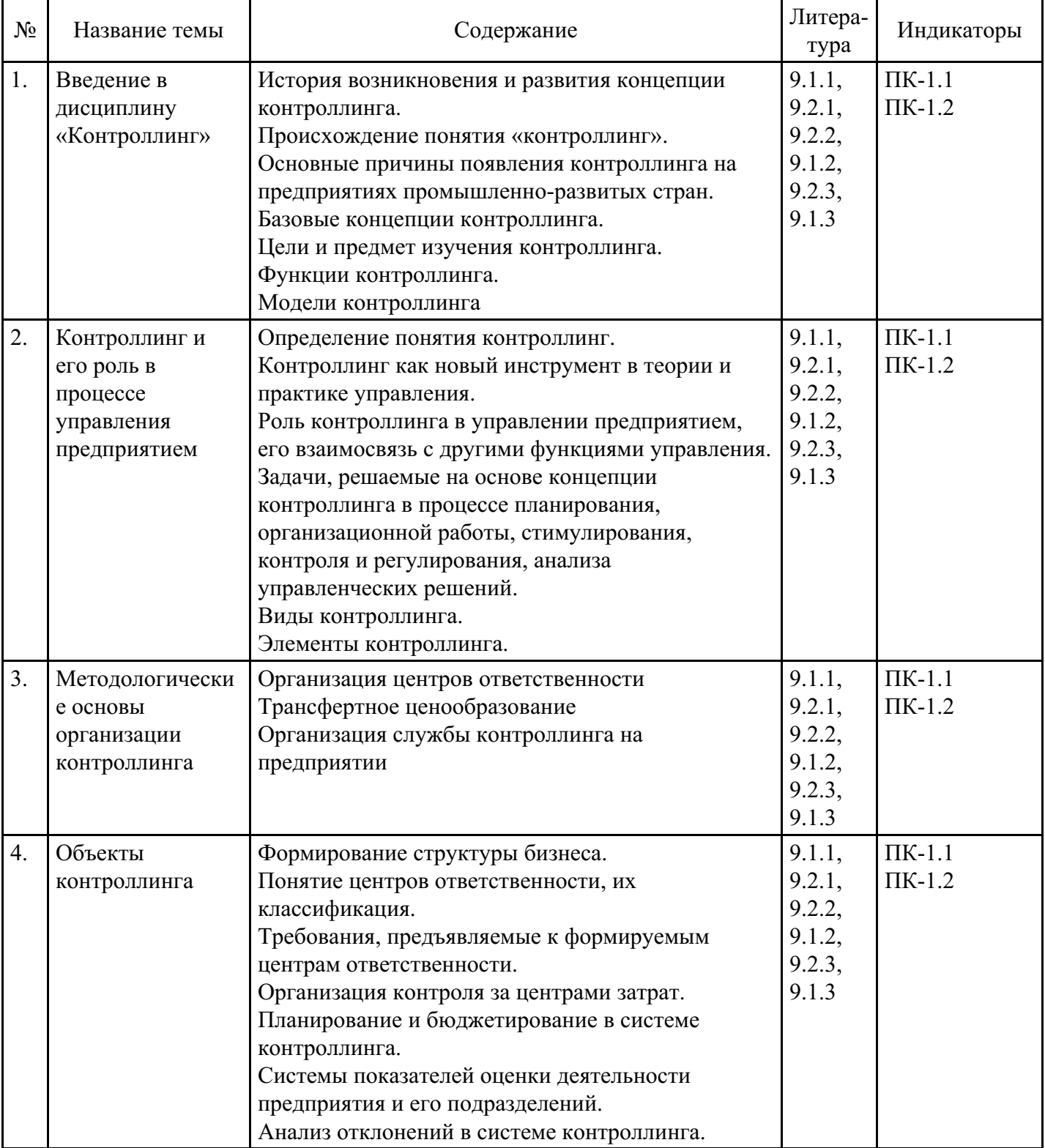

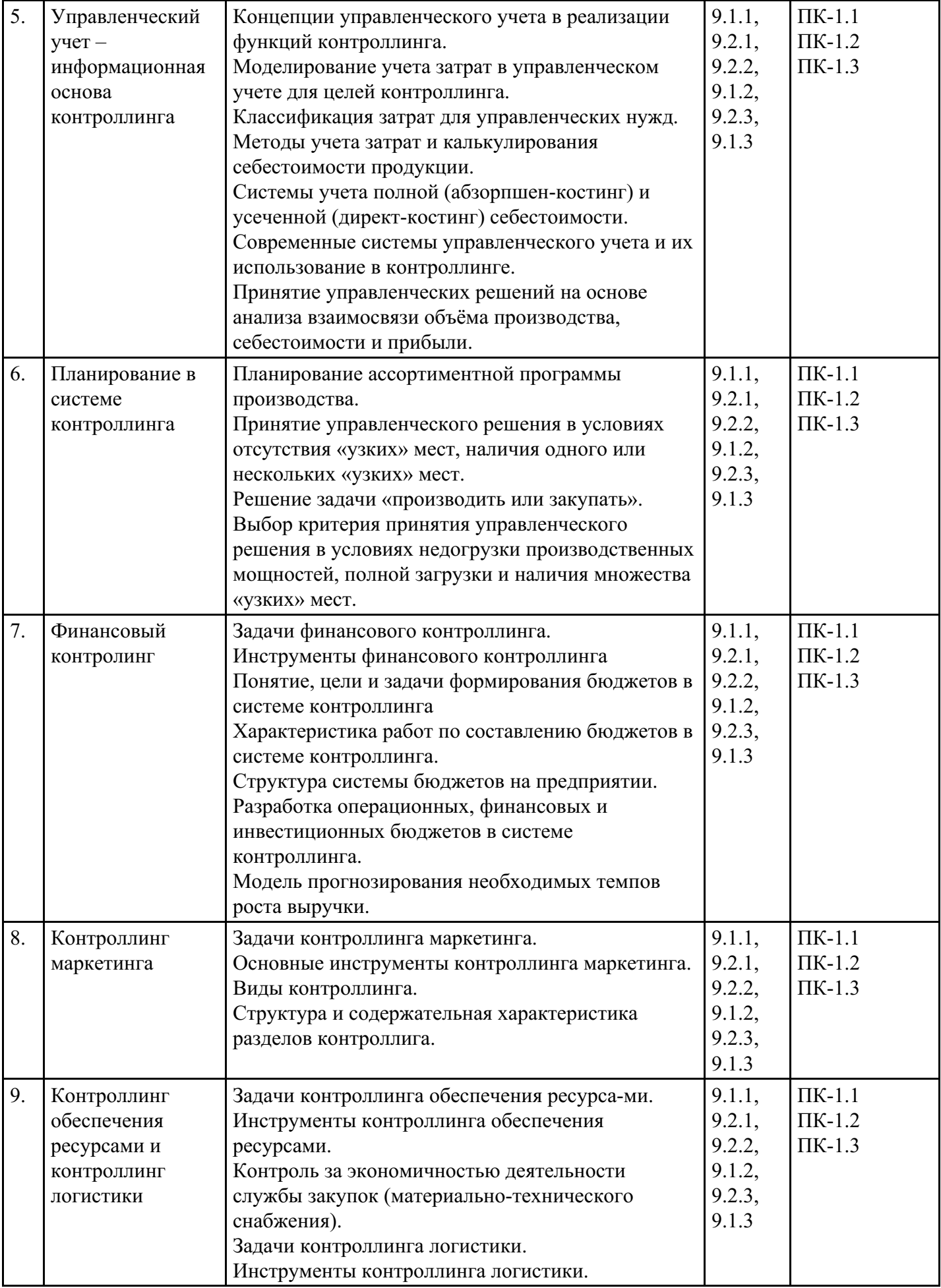

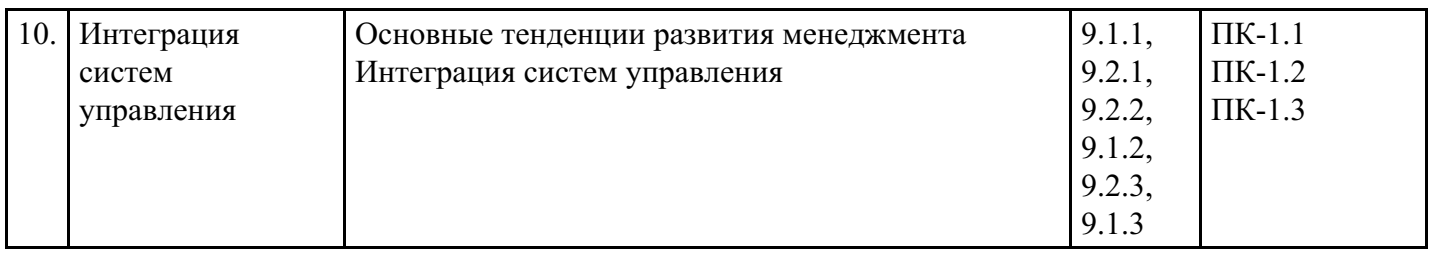

# **Распределение бюджета времени по видам занятий с учетом формы обучения**

**Форма обучения: очная, 6 семестр**

| $N_2$ | Контактная<br>работа     | Аудиторные учебные занятия  |                        |                         | Самостоятельная |
|-------|--------------------------|-----------------------------|------------------------|-------------------------|-----------------|
|       |                          | занятия лекционного<br>типа | лабораторные<br>работы | практические<br>занятия | работа          |
| 1.    | $\overline{2}$           |                             | $\boldsymbol{0}$       |                         | $\overline{4}$  |
| 2.    | $\overline{2}$           |                             | $\boldsymbol{0}$       |                         | 8               |
| 3.    | $\overline{2}$           |                             | $\boldsymbol{0}$       |                         | $8\,$           |
| 4.    | $\overline{2}$           |                             | $\boldsymbol{0}$       |                         | 8               |
| 5.    | $\overline{4}$           | $\overline{2}$              | $\mathbf{0}$           | $\overline{2}$          | 8               |
| 6.    | $\overline{4}$           | $\overline{2}$              | $\mathbf{0}$           | $\overline{2}$          | 8               |
| 7.    | $\overline{4}$           | $\overline{2}$              | $\mathbf{0}$           | $\overline{2}$          | 6               |
| 8.    | $\overline{4}$           | $\overline{2}$              | $\boldsymbol{0}$       | $\overline{2}$          | 6               |
| 9.    | 3                        | $\overline{2}$              | $\boldsymbol{0}$       |                         | 8               |
| 10.   | 3                        | $\overline{2}$              | $\boldsymbol{0}$       |                         | 8               |
|       | Промежуточная аттестация |                             |                        |                         |                 |
|       | $\overline{2}$           | $\boldsymbol{0}$            | $\theta$               | $\boldsymbol{0}$        | $\overline{4}$  |
|       | Консультации             |                             |                        |                         |                 |
|       | $\theta$                 | $\theta$                    | $\theta$               | $\overline{0}$          | $\theta$        |
| Итого | 32                       | 16                          | $\theta$               | 14                      | 76              |

# **Форма обучения: очно-заочная, 7 семестр**

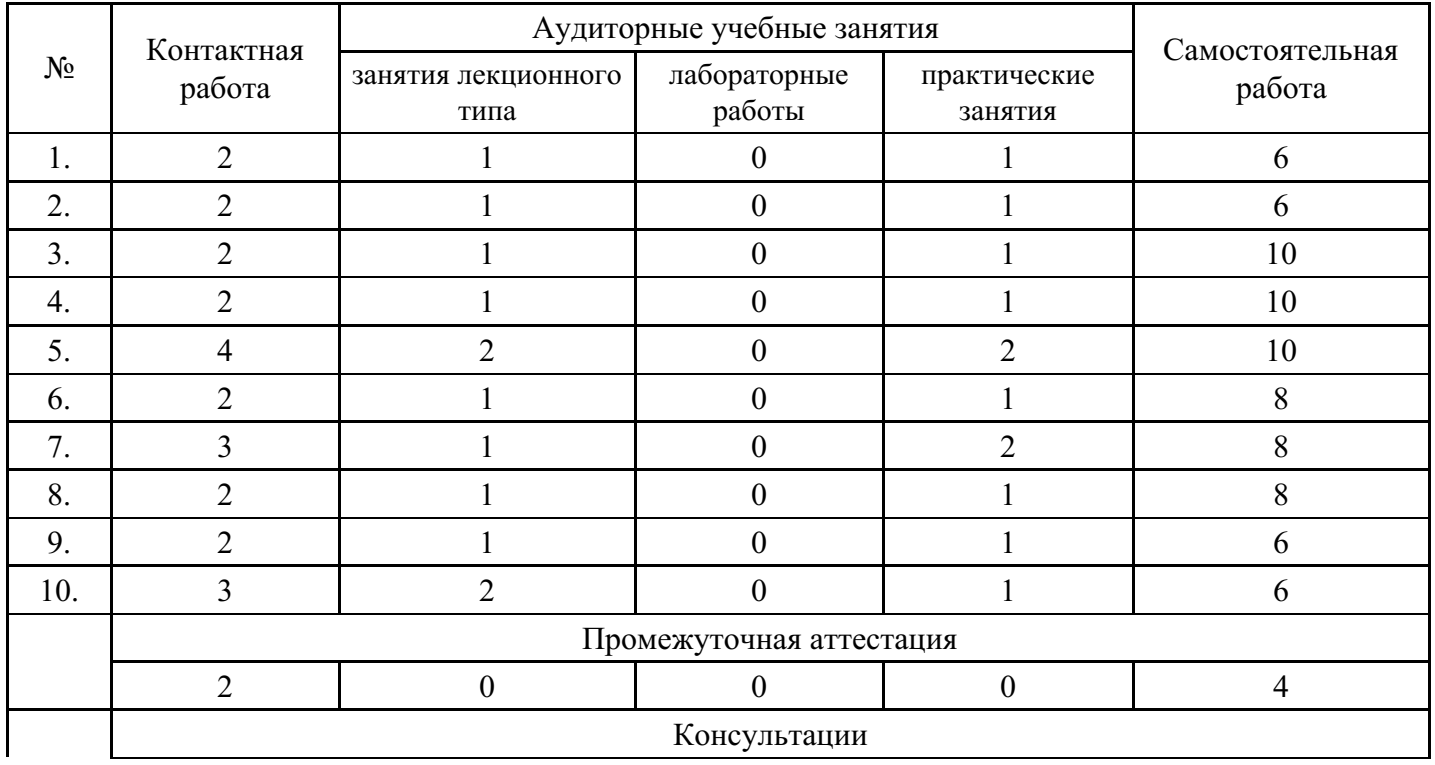

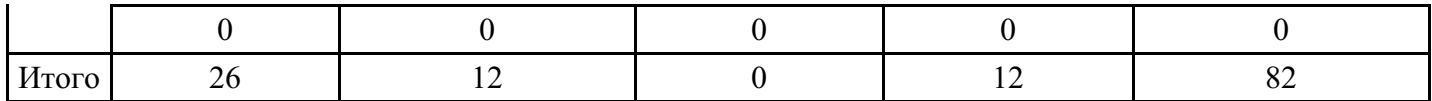

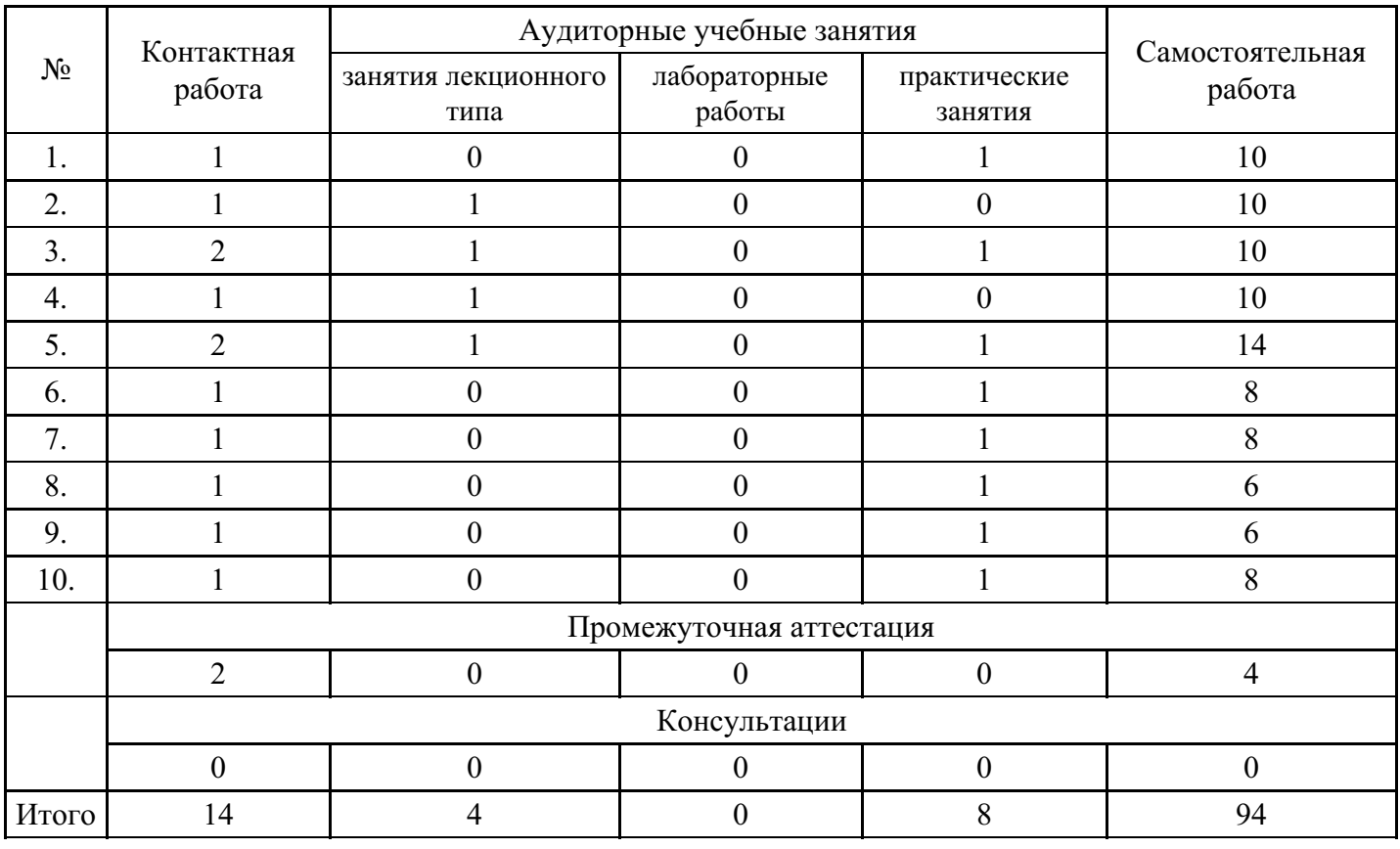

### **Форма обучения: заочная, 7 семестр**

### **5. Методические указания для обучающихся по освоению дисциплины**

В процессе освоения дисциплины студенту необходимо посетить все виды занятий, предусмотренные рабочей программой дисциплины и выполнить контрольные задания, предлагаемые преподавателем для успешного освоения дисциплины. Также следует изучить рабочую программу дисциплины, в которой определены цели и задачи дисциплины, компетенции обучающегося, формируемые в результате освоения дисциплины и планируемые результаты обучения. Рассмотреть содержание тем дисциплины; взаимосвязь тем лекций и практических занятий; бюджет времени по видам занятий; оценочные средства для текущей и промежуточной аттестации; критерии итоговой оценки результатов освоения дисциплины. Ознакомиться с методическими материалами, программно-информационным и материально техническим обеспечением дисциплины.

### Работа на лекции

Лекционные занятия включают изложение, обсуждение и разъяснение основных направлений и вопросов изучаемой дисциплины, знание которых необходимо в ходе реализации всех остальных видов занятий и в самостоятельной работе студентов. На лекциях студенты получают самые необходимые знания по изучаемой проблеме. Непременным условием для глубокого и прочного усвоения учебного материала является умение студентов сосредоточенно слушать лекции, активно, творчески воспринимать излагаемые сведения. Внимательное слушание лекций предполагает интенсивную умственную деятельность студента. Краткие записи лекций, конспектирование их помогает усвоить материал. Конспект является полезным тогда, когда записано самое существенное, основное. Запись лекций рекомендуется вести по возможности собственными формулировками. Желательно запись осуществлять на одной странице, а следующую оставлять для проработки учебного материала самостоятельно в домашних условиях. Конспект лучше подразделять на пункты, параграфы, соблюдая красную строку. Принципиальные места, определения, формулы следует сопровождать замечаниями. Работая над конспектом лекций, всегда следует использовать не только основную литературу, но и ту литературу, которую дополнительно рекомендовал лектор.

Практические занятия

Подготовку к практическому занятию следует начинать с ознакомления с лекционным материалом, с изучения плана практических занятий. Определившись с проблемой, следует обратиться к рекомендуемой литературе. Владение понятийным аппаратом изучаемого курса является необходимым, поэтому готовясь к практическим занятиям, студенту следует активно пользоваться справочной литературой: энциклопедиями, словарями и др. В ходе проведения практических занятий, материал, излагаемый на лекциях, закрепляется, расширяется и дополняется при подготовке сообщений, рефератов, выполнении тестовых работ. Степень освоения каждой темы определяется преподавателем в ходе обсуждения ответов студентов.

### Самостоятельная работа

Студент в процессе обучения должен не только освоить учебную программу, но и приобрести навыки самостоятельной работы. Самостоятельная работа студентов играет важную роль в воспитании сознательного отношения самих студентов к овладению теоретическими и практическими знаниями, привитии им привычки к направленному интеллектуальному труду. Самостоятельная работа проводится с целью углубления знаний по дисциплине. Материал, законспектированный на лекциях, необходимо регулярно дополнять сведениями из литературных источников, представленных в рабочей программе. Изучение литературы следует начинать с освоения соответствующих разделов дисциплины в учебниках, затем ознакомиться с монографиями или статьями по той тематике, которую изучает студент, и после этого – с брошюрами и статьями, содержащими материал, дающий углубленное представление о тех или иных аспектах рассматриваемой проблемы. Для расширения знаний по дисциплине студенту необходимо использовать Интернет-ресурсы и специализированные базы данных: проводить поиск в различных системах и использовать материалы сайтов, рекомендованных преподавателем на лекционных занятиях.

### Подготовка к сессии

Основными ориентирами при подготовке к промежуточной аттестации по дисциплине являются конспект лекций и перечень рекомендуемой литературы. При подготовке к сессии студенту следует так организовать учебную работу, чтобы перед первым днем начала сессии были сданы и защищены все практические работы. Основное в подготовке к сессии – это повторение всего материала курса, по которому необходимо пройти аттестацию. При подготовке к сессии следует весь объем работы распределять равномерно по дням, отведенным для подготовки, контролировать каждый день выполнения работы.

# **6. Фонды оценочных средств для текущего контроля успеваемости, промежуточной аттестации и самоконтроля по итогам освоения дисциплины**

Технология оценивания компетенций фондами оценочных средств:

- формирование критериев оценивания компетенций;  $\bullet$
- ознакомление обучающихся в ЭИОС с критериями оценивания конкретных типов оценочных средств;
- оценивание компетенций студентов с помощью оценочных средств;
- публикация результатов освоения ОПОП в личном кабинете в ЭИОС обучающегося;

### **Тест для формирования «ПК-1.1»**

Вопрос №1 . Основные функции контроллинга

*Тип ответа:* Многие из многих *Варианты ответов:*

- 1. информационная
- 2. достоверная
- 3. контрольная
- 4. решающая
- 5. координирующая
- 6. управляющая

#### Вопрос №2 . Бюджет служит инструментом для управления

*Варианты ответов:*

- 1. расходами предприятия
- 2. ликвидностью предприятия
- 3. доходами, расходами и ликвидностью предприятия

### Вопрос №3 . Центр затрат

### *Варианты ответов:*

- 1. это сегмент внутри предприятия, во главе которого стоит ответственное лицо, принимающее решения
- 2. это подразделение, руководитель которого отвечает за затраты
- 3. это подразделение, руководитель которого отвечает только за выручку
- 4. это подразделение, руководитель которого отвечает за капиталовложения

Вопрос №4 . Маржинальный подход основывается на информации о

### *Варианты ответов:*

- 1. переменных затратах
- 2. постоянных затратах
- 3. текущих затратах
- 4. оперативных затратах

Вопрос №5 . Финансовый план включает в себя

#### *Варианты ответов:*

- 1. план денежных потоков
- 2. прогнозный баланс
- 3. план капиталовложений
- 4. все вышеперечисленные

### **Критерии оценки выполнения задания**

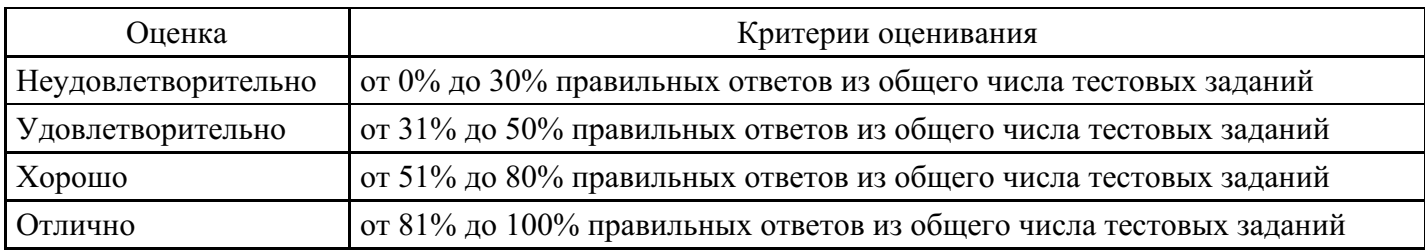

### **Выполнение реферата для формирования «ПК-1.2»**

- 1. Развитие контроллинга (концепции, исторический аспект);
- 2. Интегрированный подход в управлении. Интеграция систем управления;
- 3. Организационные структуры предприятия: направления совершествовани;
- 4. Учет в системе контроллинга. Управленческий учет и его организация;
- 5. Организация контроля в системе контроллинга;
- 6. Анализ в системе контроллинга;
- 7. Планирование в системе контроллинга.
- 8. Интеграция систем управления: контроллинг, стратегический менеджмент, маркетинг
- 9. Интеграция систем управления: контроллинг, менеджмент качества, инновационный менеджмент
- 10. Интеграция систем управления: контроллинг, проектный менеджмент, логистика
- 11. Интеграция систем управления: контроллинг, устойчивое развитие, энергоменеджмент

#### **Критерии оценки выполнения задания**

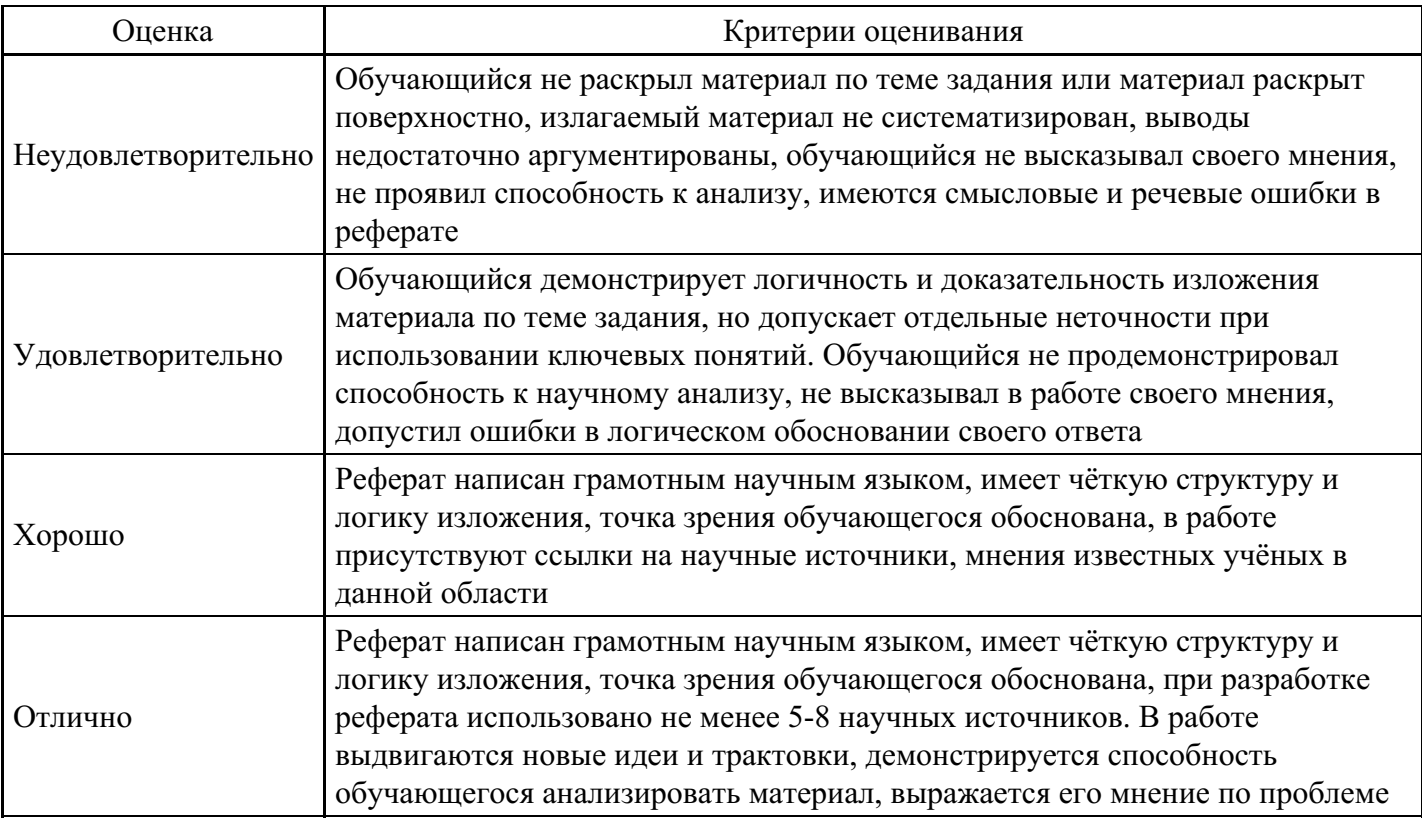

# **Расчетное задание для формирования «ПК-1.3»**

# Задача1

# Сгруппируйте затраты предприятия выделяя постоянные и переменные расходы

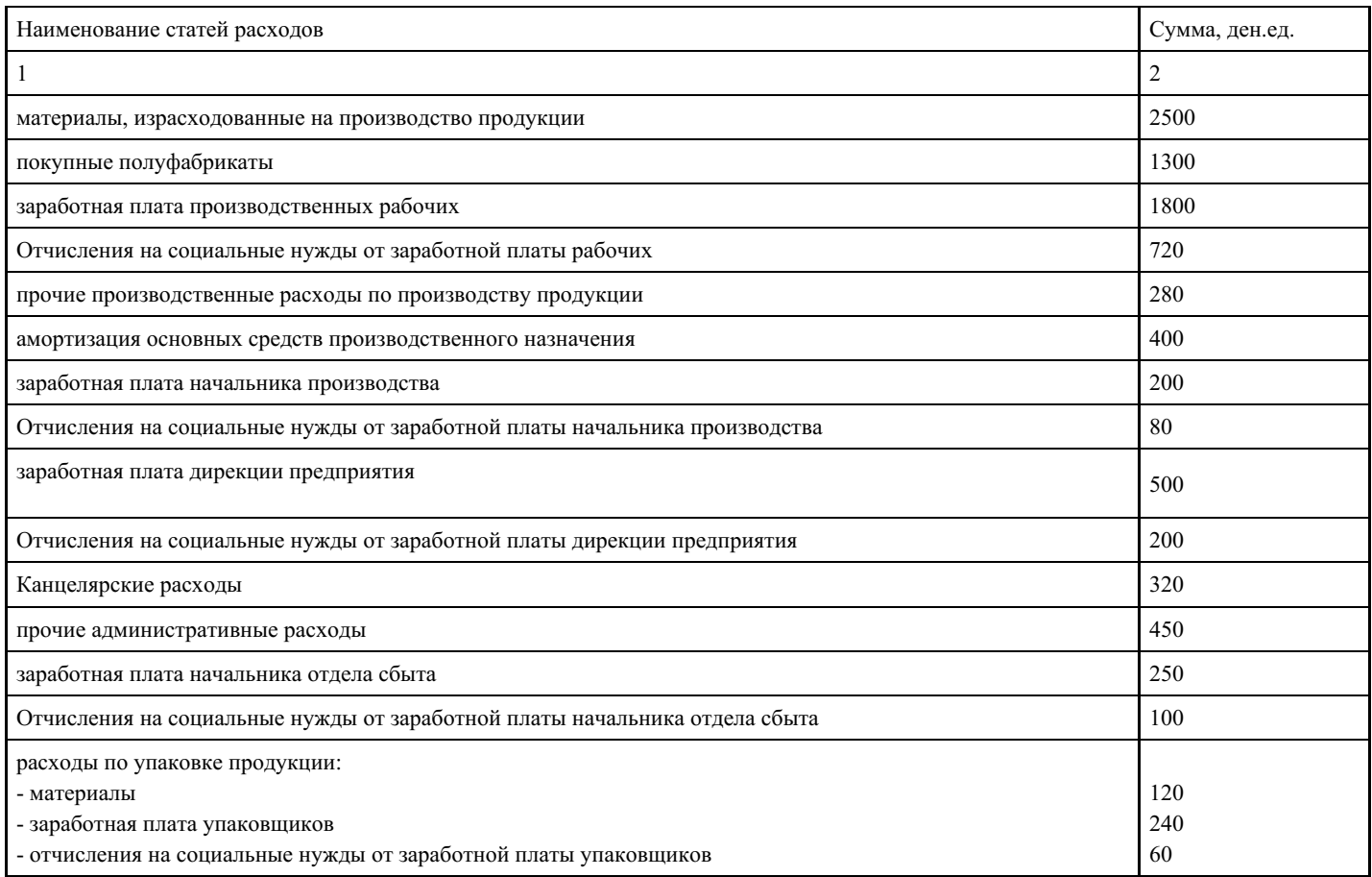

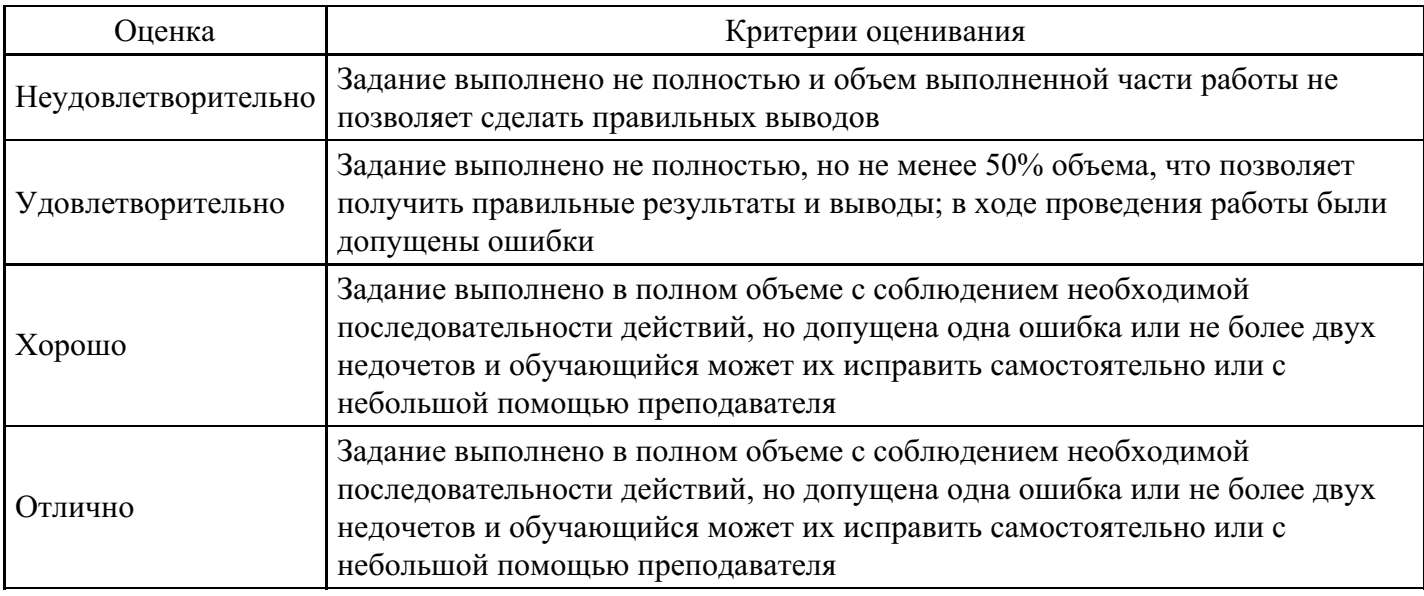

### **Расчетное задание для формирования «ПК-1.3»**

С целью привлечения дополнительных покупателей предприятие снизило цену на свою продукцию с 1000 руб. до 855 руб. Объем продаж возрос с 60 000 штук до 68 330 штук.

Задание: С помощью расчетов обоснуйте экономическую эффективность (неэффективность) принятого решения? Сделайте выводы.

### **Критерии оценки выполнения задания**

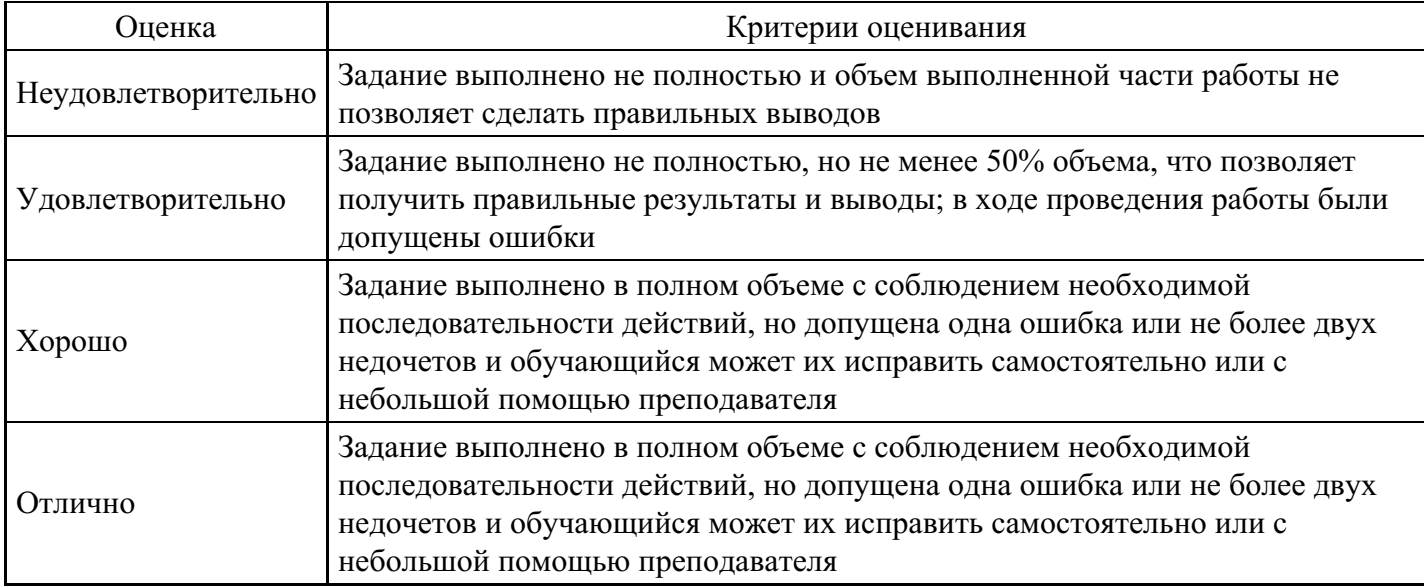

### **Расчетное задание для формирования «ПК-1.3»**

Полные затраты фирмы на единицу изделия в текущем году составляют 3420 руб. Коэффициент прибыльности при расчете цены закладывается в размере 30 %. В условиях инфляции наблюдается рост затрат на 425 руб. Задание: Рассчитать, как изменится цена после увеличения затрат.

### **Критерии оценки выполнения задания**

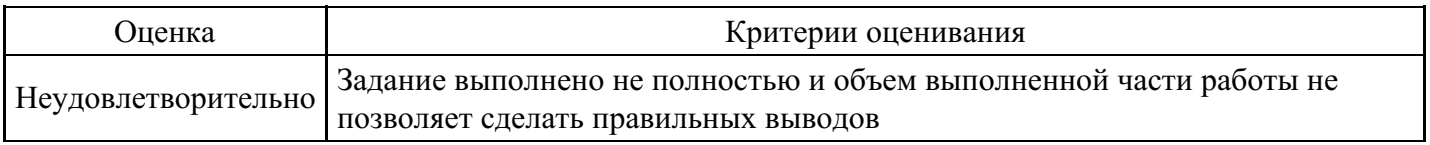

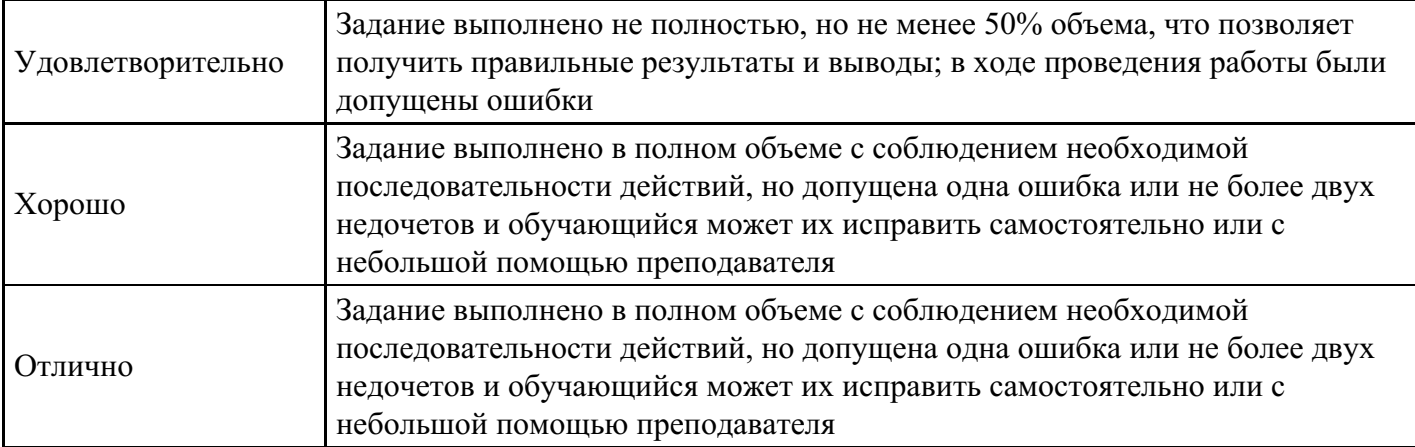

### **Расчетное задание для формирования «ПК-1.3»**

Предприятие производит электроприборы, реализуя 2440 штук в месяц по цене 140 руб. Переменные издержки составляют 80 руб./шт., постоянные издержки предприятия – 40 000 руб. в месяц. Начальник маркетингового отдела полагает, что увеличение расходов на рекламу на 10000 рублей в месяц способно увеличить объем продаж в натуральном выражении на 160 штук. Задание: Следует ли одобрить повышение расходов на рекламу? Сделайте выводы.

### **Критерии оценки выполнения задания**

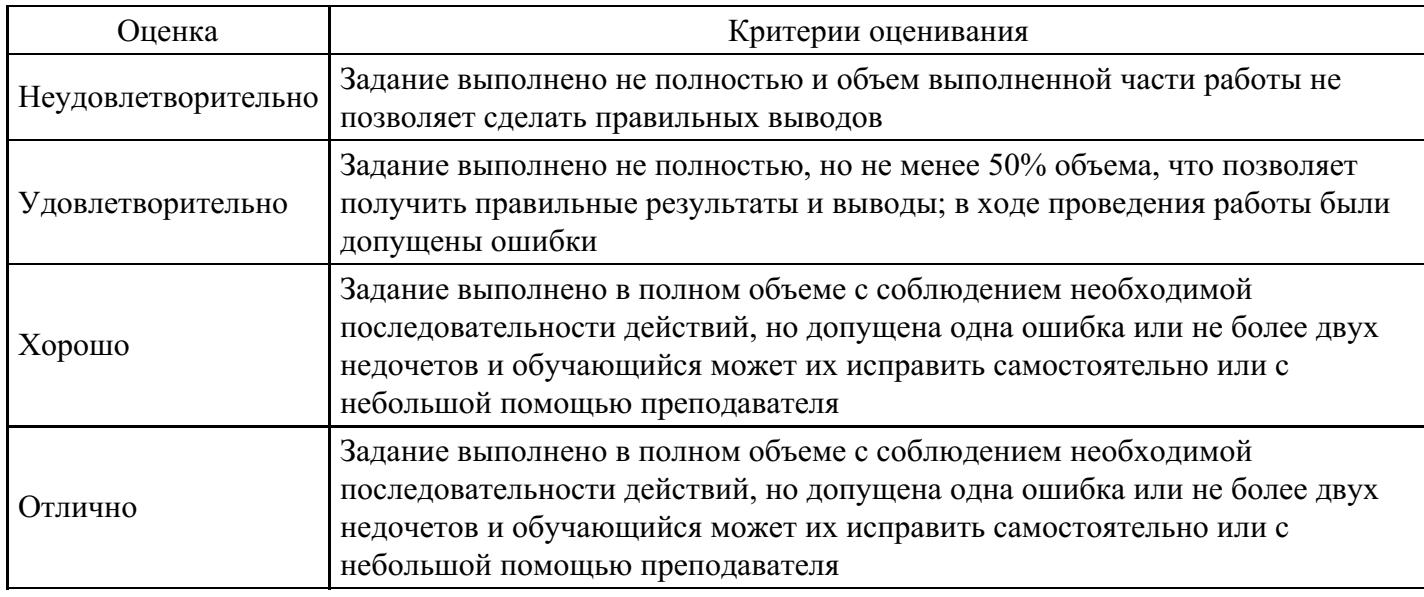

### **Расчетное задание для формирования «ПК-1.3»**

Менеджер предприятия по продажам на конкретном сегменте рынка может реализовать продукцию по двум вариантам: 1 вариант: по цене 120 руб. за единицу при переменных затратах в 55 руб./шт. в количестве 5000 штук. Общие постоянные затраты с 280 000 руб. 2 вариант: по цене 110 руб. реализация возрастет до 7000 штук. Однако и общие постоянные затраты, связанные с автоматизацией технологии производства, увеличатся с 280 000 руб. в месяц (в 1 варианте) до 300 000 руб. Задание: выберите наиболее экономически эффективный вариант, оценив его с точки зрения получения прибыли, рентабельности продукции и величины безубыточного объема производства.

### **Критерии оценки выполнения задания**

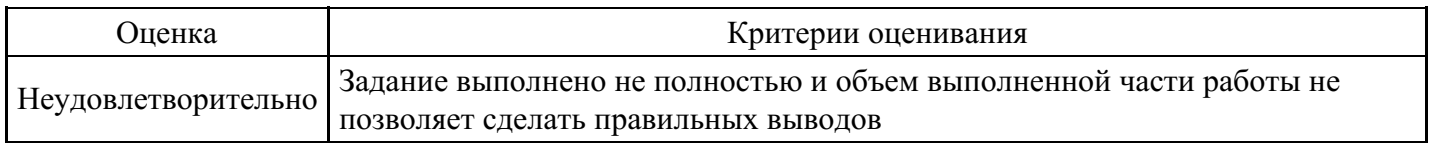

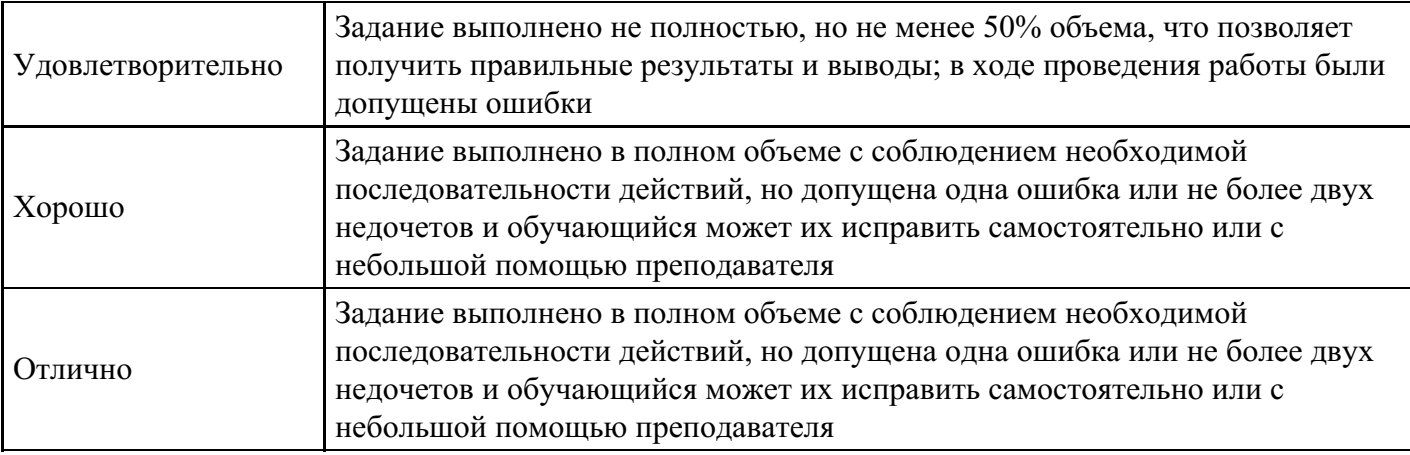

### **Вопросы для проведения промежуточной аттестации по итогам освоения дисциплины**

### *Тема 1. Введение в дисциплину «Контроллинг»*

- 1. История возникновения и развития концепции контроллинга.
- 2. Происхождение понятия «контроллинг».
- 3. Основные причины появления контроллинга на предприятиях промышленно-развитых стран.
- 4. Базовые концепции контроллинга.
- 5. Цели и предмет изучения контроллинга.
- 6. Функции контроллинга.
- 7. Модели контроллинга

### *Тема 2. Контроллинг и его роль в процессе управления предприятием*

8. Определение понятия контроллинг.

9. Контроллинг как новый инструмент в теории и практике управления.

10. Роль контроллинга в управлении предприятием, его взаимосвязь с другими функциями управления.

11. Задачи, решаемые на основе концепции контроллинга в процессе планирования,

организационной работы, стимулирования, контроля и регулирования, анализа управленческих решений.

12. Виды контроллинга.

13. Элементы контроллинга.

### *Тема 3. Методологические основы организации контроллинга*

- 14. Организация центров ответственности
- 15. Трансфертное ценообразование
- 16. Организация службы контроллинга на пред-приятии

### *Тема 4. Объекты контроллинга*

- 17. Формирование структуры бизнеса.
- 18. Понятие центров ответственности, их классификация.
- 19. Требования, предъявляемые к формируемым центрам ответственности.
- 20. Организация контроля за центрами затрат.
- 21. Планирование и бюджетирование в системе контроллинга.
- 22. Системы показателей оценки деятельности предприятия и его подразделений.
- 23. Анализ отклонений в системе контроллинга.

### *Тема 5. Управленческий учет – информационная основа контроллинга*

- 24. Концепции управленческого учета в реализации функций контроллинга.
- 25. Моделирование учета затрат в управленческом учете для целей контроллинга.
- 26. Классификация затрат для управленческих нужд.
- 27. Методы учета затрат и калькулирования себестоимости продукции.
- 28. Системы учета полной (абзорпшен-костинг) и усеченной (директ-костинг) себестоимости.
- 29. Современные системы управленческого учета и их использование в контроллинге.
- 30. Принятие управленческих решений на основе анализа взаимосвязи объёма производства,

себестоимости и прибыли.

### *Тема 6. Планирование в системе контроллинга*

31. Планирование ассортиментной программы производства.

32. Принятие управленческого решения в условиях отсутствия «узких» мест, наличия одного или нескольких «узких» мест.

33. Решение задачи «производить или закупать».

34. Выбор критерия принятия управленческого решения в условиях недогрузки производственных мощностей, полной загрузки и наличия множества «узких» мест.

### *Тема 7. Финансовый контролинг*

- 35. Задачи финансового контроллинга.
- 36. Инструменты финансового контроллинга
- 37. Понятие, цели и задачи формирования бюджетов в системе контроллинга
- 38. Характеристика работ по составлению бюджетов в системе контроллинга.
- 39. Структура системы бюджетов на предприятии.
- 40. Разработка операционных, финансовых и инвестиционных бюджетов в системе контроллинга.
- 41. Модель прогнозирования необходимых темпов роста выручки.

### *Тема 8. Контроллинг маркетинга*

- 42. Задачи контроллинга маркетинга.
- 43. Основные инструменты контроллинга мар-кетинга.
- 44. Виды контроллинга.
- 45. Структура и содержательная характеристика разделов контроллига.

*Тема 9. Контроллинг обеспечения ресурсами и контроллинг логистики*

- 46. Задачи контроллинга обеспечения ресурса-ми.
- 47. Инструменты контроллинга обеспечения ресурсами.

48. Контроль за экономичностью деятельности службы закупок (материально-технического снабжения).

- 49. Задачи контроллинга логистики.
- 50. Инструменты контроллинга логистики.

### *Тема 10. Интеграция систем управления*

- 51. Основные тенденции развития менеджмента
- 52. Интеграция систем управления

### **Уровни и критерии итоговой оценки результатов освоения дисциплины**

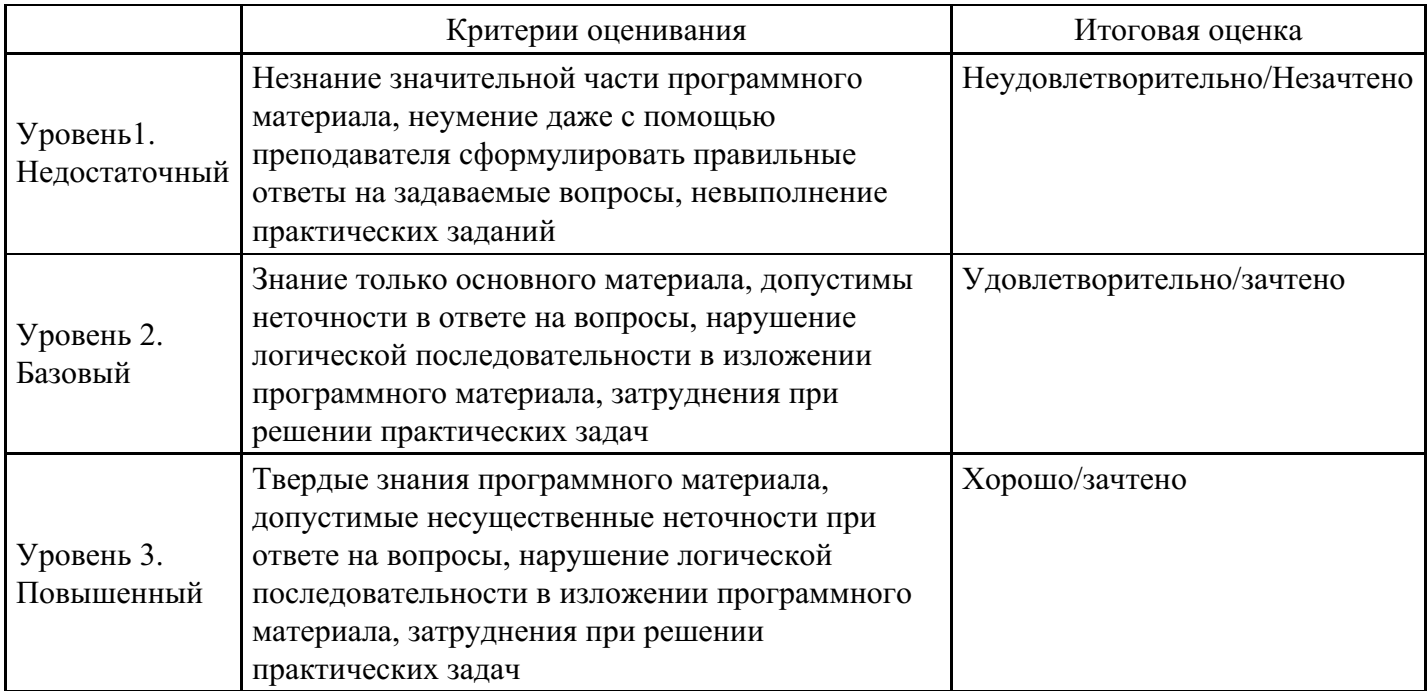

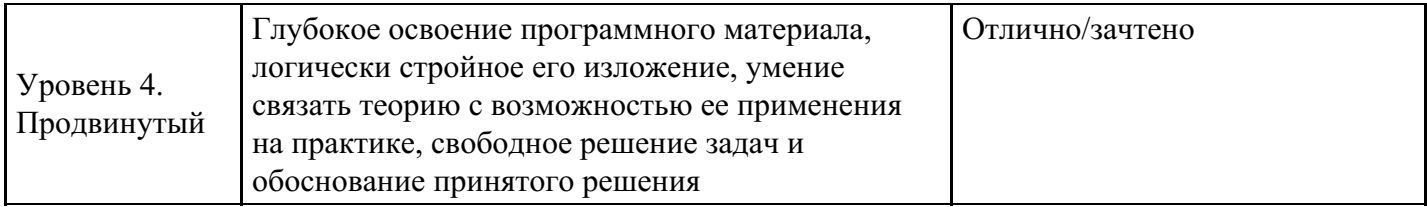

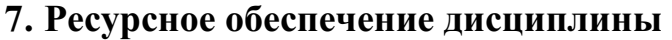

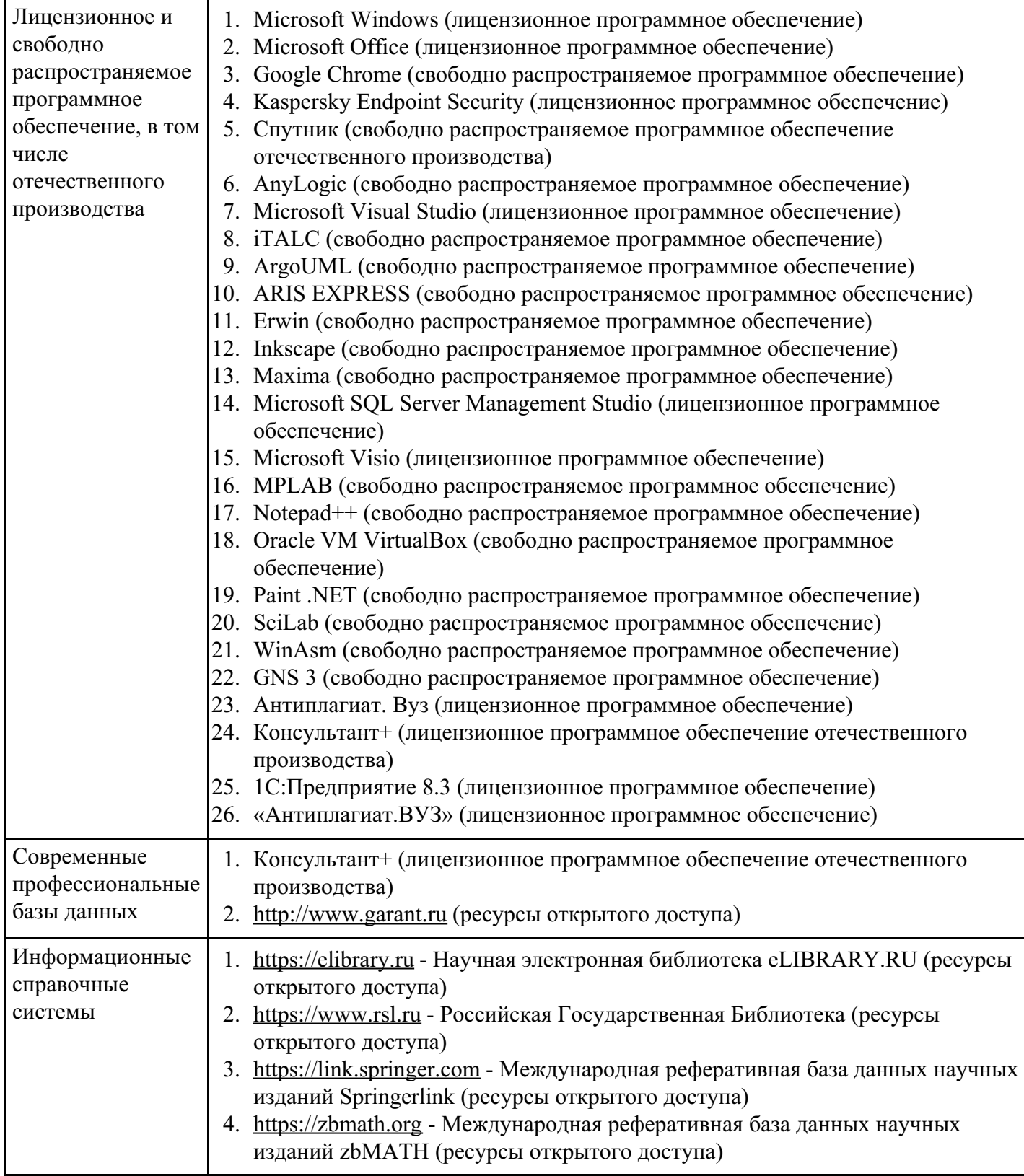

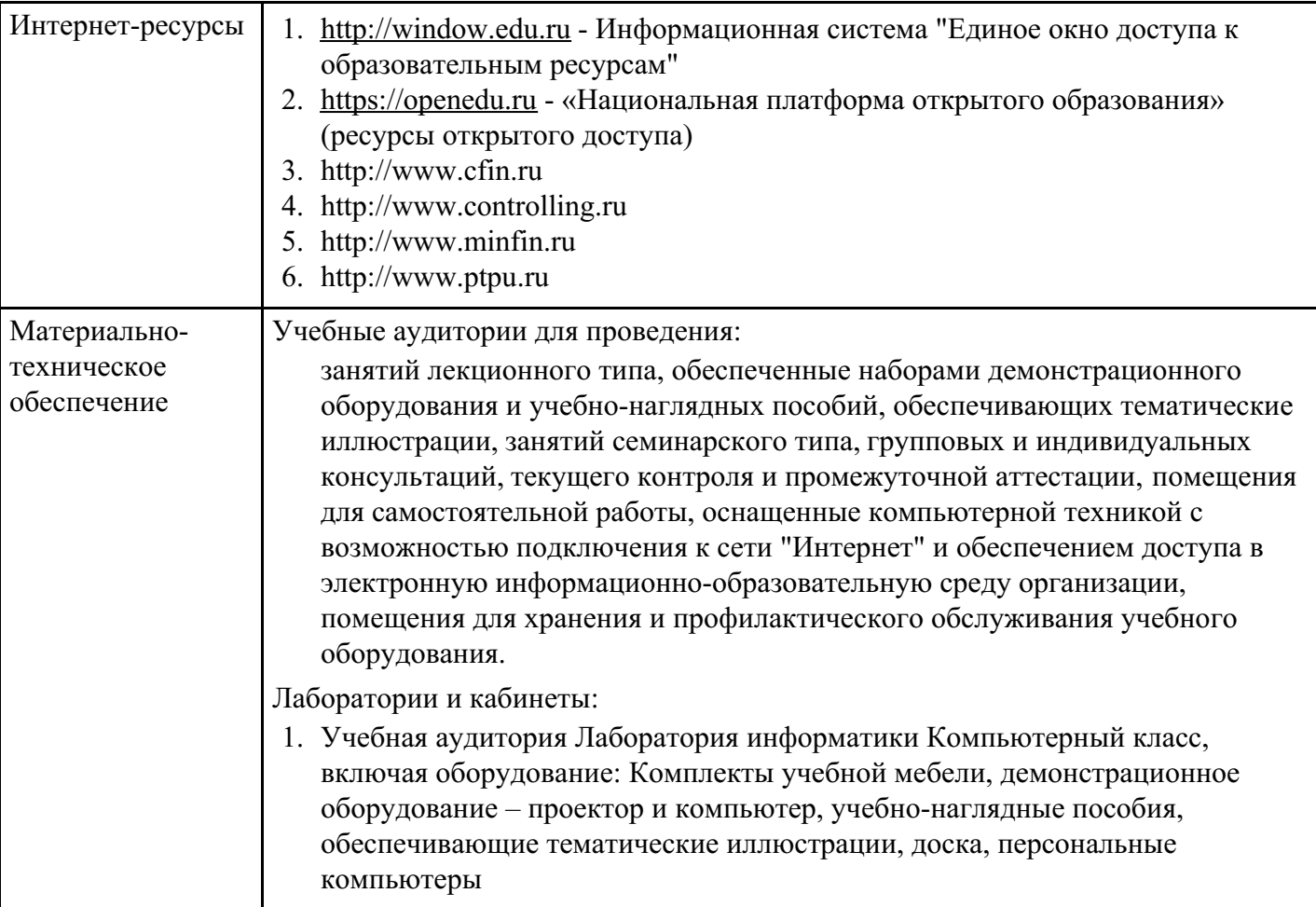

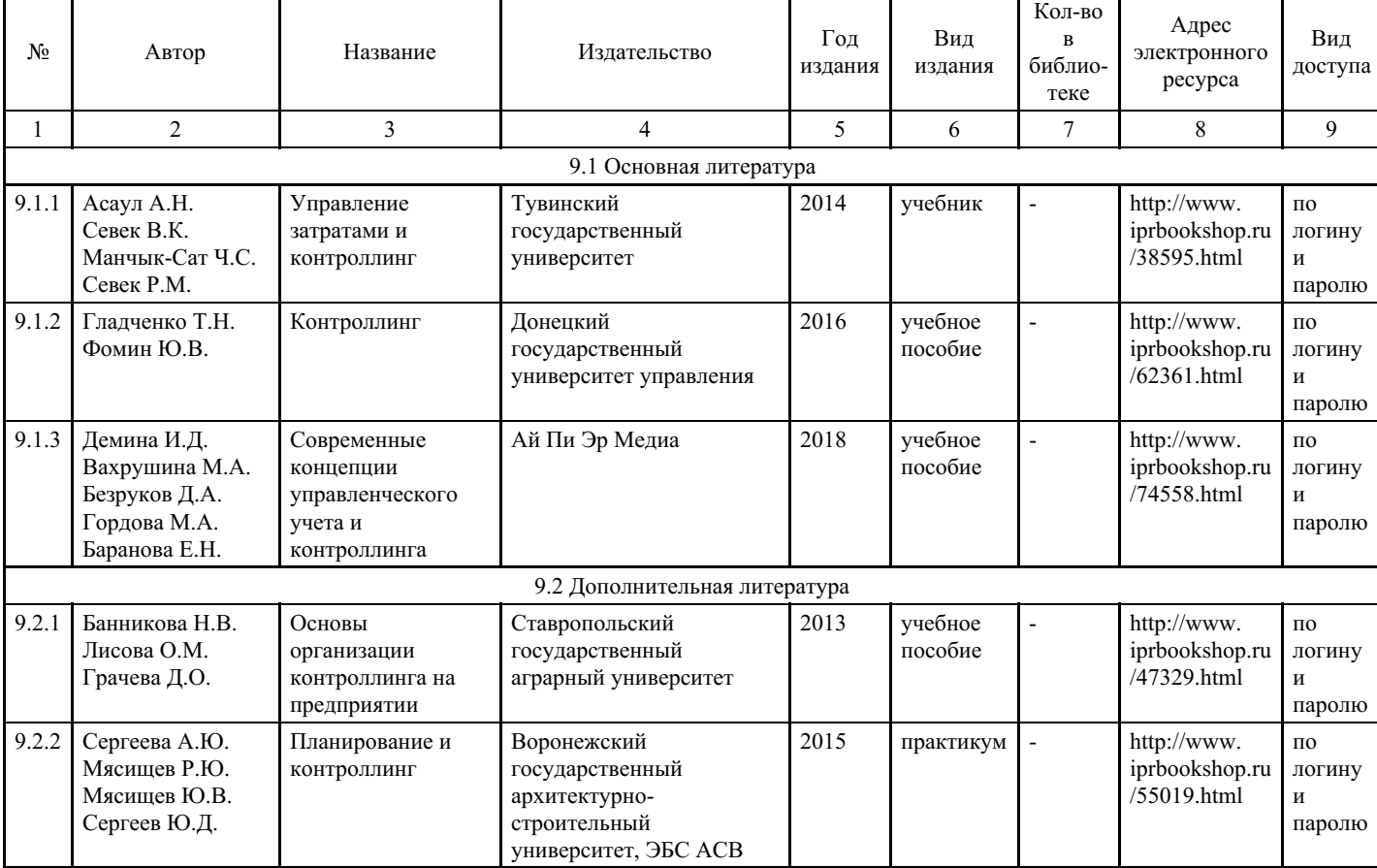

# **8. Учебно-методические материалы**

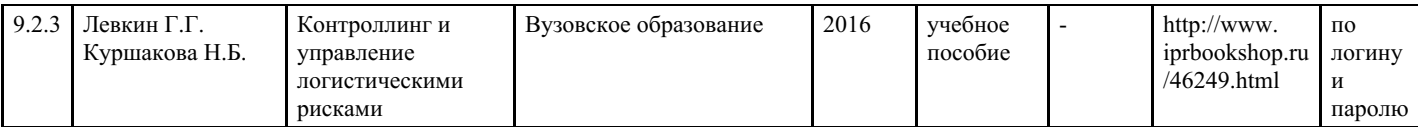

# **9. Особенности организации образовательной деятельности для лиц с ограниченными возможностями здоровья**

В МФЮА созданы специальные условия для получения высшего образования по образовательным программам обучающимися с ограниченными возможностями здоровья (ОВЗ).

Для перемещения инвалидов и лиц с ограниченными возможностями здоровья в МФЮА созданы специальные условия для беспрепятственного доступа в учебные помещения и другие помещения, а также их пребывания в указанных помещениях с учетом особенностей психофизического развития, индивидуальных возможностей и состояния здоровья таких обучающихся.

При получении образования обучающимся с ограниченными возможностями здоровья при необходимости предоставляются бесплатно специальные учебники и учебные пособия, иная учебная литература. Также имеется возможность предоставления услуг ассистента, оказывающего обучающимся с ограниченными возможностями здоровья необходимую техническую помощь, в том числе услуг сурдопереводчиков и тифлосурдопереводчиков.

Получение доступного и качественного высшего образования лицами с ограниченными возможностями здоровья обеспечено путем создания в университете комплекса необходимых условий обучения для данной категории обучающихся. Информация о специальных условиях, созданных для обучающихся с ограниченными возможностями здоровья, размещена на сайте университета (http://www.mfua.ru/sveden/objects/#objects).

Для обучения инвалидов и лиц с ОВЗ, имеющих нарушения опорно-двигательного аппарата обеспечиваются и совершенствуются материально-технические условия беспрепятственного доступа в учебные помещения, столовую, туалетные, другие помещения, условия их пребывания в указанных помещениях (наличие пандусов, поручней, расширенных дверных проемов и др.).

Для адаптации к восприятию обучающимися инвалидами и лицами с ОВЗ с нарушенным слухом справочного, учебного материала, предусмотренного образовательной программой по выбранным направлениям подготовки, обеспечиваются следующие условия:

- для лучшей ориентации в аудитории, применяются сигналы, оповещающие о начале и конце занятия (слово «звонок» пишется на доске);
- внимание слабослышащего обучающегося привлекается педагогом жестом (на плечо кладется рука, осуществляется нерезкое похлопывание);
- разговаривая с обучающимся, педагог смотрит на него, говорит ясно, короткими предложениями, обеспечивая возможность чтения по губам.

Компенсация затруднений речевого и интеллектуального развития слабослышащих инвалидов и лиц с ОВЗ проводится за счет:

- использования схем, диаграмм, рисунков, компьютерных презентаций с гиперссылками, комментирующими отдельные компоненты изображения;
- регулярного применения упражнений на графическое выделение существенных признаков предметов и явлений;
- обеспечения возможности для обучающегося получить адресную консультацию по электронной почте по мере необходимости.

Для адаптации к восприятию инвалидами и лицами с ОВЗ с нарушениями зрения справочного, учебного, просветительского материала, предусмотренного образовательной программой МФЮА по выбранной специальности, обеспечиваются следующие условия:

ведется адаптация официального сайта в сети Интернет с учетом особых потребностей инвалидов по зрению, обеспечивается наличие крупношрифтовой справочной информации о расписании учебных занятий;

в начале учебного года обучающиеся несколько раз проводятся по зданию МФЮА для запоминания месторасположения кабинетов, помещений, которыми они будут пользоваться;

педагог, его собеседники, присутствующие представляются обучающимся, каждый раз называется

тот, к кому педагог обращается;

действия, жесты, перемещения педагога коротко и ясно комментируются;

печатная информация предоставляется крупным шрифтом (от 18 пунктов), тотально озвучивается; обеспечивается необходимый уровень освещенности помещений;

предоставляется возможность использовать компьютеры во время занятий и право записи объяснения на диктофон (по желанию обучающегося).

Форма проведения текущей и промежуточной аттестации для обучающихся с ОВЗ определяется преподавателем в соответствии с учебным планом. При необходимости обучающемуся с ОВЗ с учетом его индивидуальных психофизических особенностей дается возможность пройти промежуточную аттестацию устно, письменно на бумаге, письменно на компьютере, в форме тестирования и т.п., либо предоставляется дополнительное время для подготовки ответа.

Год начала подготовки студентов - 2022